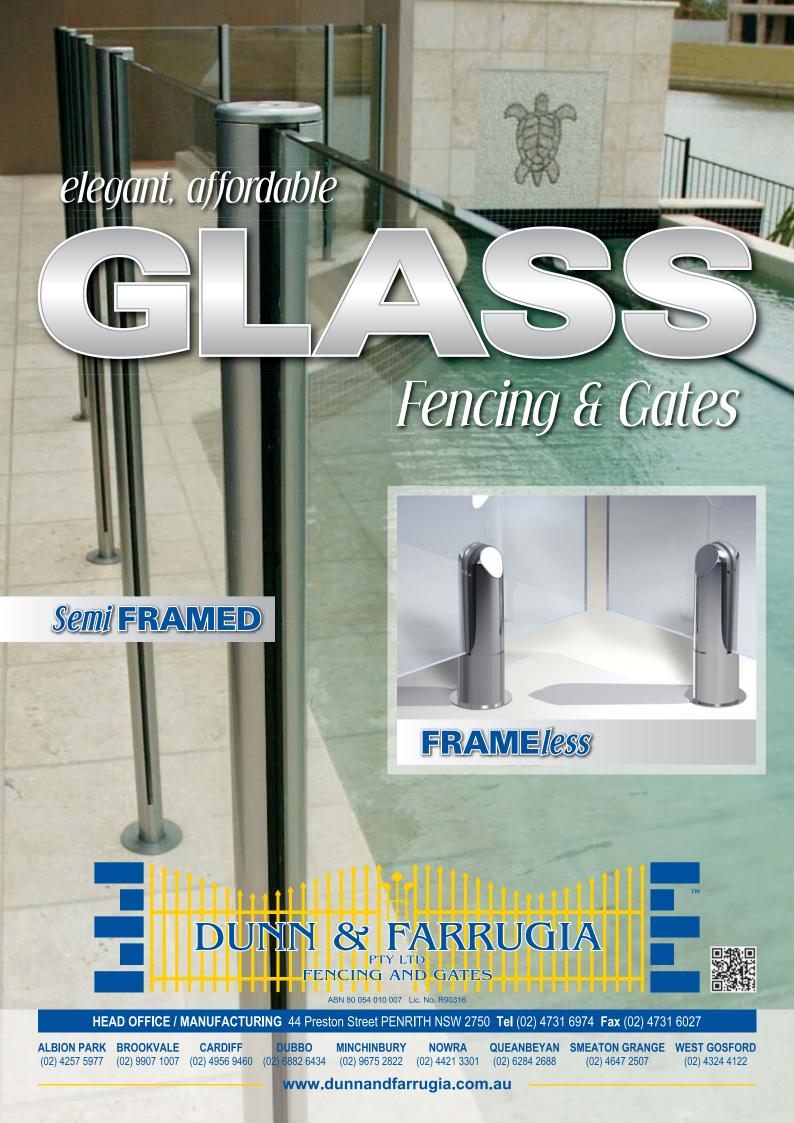

# Elegant and safe yet does not obstruct your view

### FRAMED Balustrade

Posts: Flanged core drilled.

**Glass:** Clear 8mm toughened. 910mm high x 500, 600, 700, 800, 900, 1000, 1100 & 1200mm wide.

**Gates:** Discuss options with sales staff.

Actual overall panel height 1030mm

(ground to top of rail).

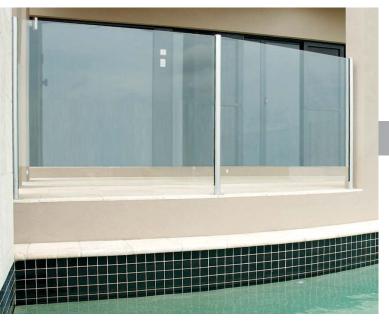

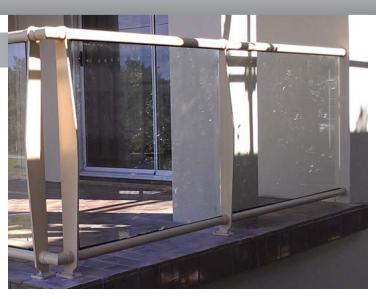

### Semi FRAMED

Posts: 50mm round/square flanged core drilled.

**Glass:** Clear 8mm toughened. 1200mm high x 800, 900, 1000, 1100, 1200, 1300, 1400 & 1500mm wide

Special sizes to order.

Gates: Standard opening 805 between posts.

Special sizes to order.

**Glass To Post** 

## **FRAME***less*

Posts: POOLCLAMP, mirror polished Duplex 2205

Stainless Steel Flanged core drilled.

Glass: Clear 12mm toughened. 1200mm high x 900,

1000, 1100, 1200, 1300, 1400, 1500, 1600 & 1800mm wide. Special sizes to order.

**Gates:** Glass to glass - 910mm opening.

Post to post - 825mm opening.

Special sizes to order.

# POOLCLAMP

### Hardware

### **Safety Soft Close Hinge**

- Self-closing safety hinge
- To be used with child resistant safety latch
- Complies with Australian Standards pool gate hardware AS 2820 & As 1926
- NATA accredited and independently tested to 10,000 cycles or 10 years normal use

(NATA = National Association of Testing Authorities, Australia)

■ Endorsed by Royal Life Saving Society, Australia

These products meet or exceed the following Australian Standards Aluminium:
ASDD 1994
Stainless POOLCLAMP:
AS 1170 Part 1
Assembled Semi
FRAMED Panel:
AS 1926.1-2007 Safety
Barrier for Swimming Pools

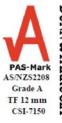

©Copyright Dunn & Farrugia Fencing and Gates 2005.

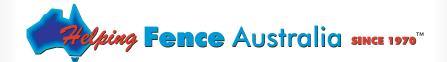

**Glass To Glass**